# **3\_lists**

- Definition
	- Access elements
- Change, add, remove
	- Change
	- Add
		- append
		- Insert
	- Remove
		- Del
		- $\bullet$  Pop()
		- Remove value
- Organizing list
	- Sorting
	- Length

# **Definition**

#### # List is a collection of items in certain order enclosed by"[]" family=['mom','dad','me'] print(family) # ['mom','dad','me'] language-python

### **Access elements**

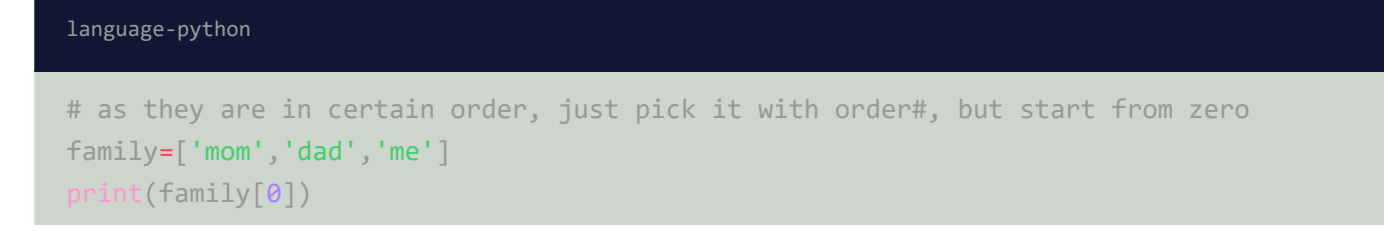

```
#mom
print(family[-1])
#me
# if 0 is the first item, the last one is -1
```
## **Change, add,remove**

### **Change**

#### language-python

```
subjects=['psych','philo','econ']
subjects[1]='math'
print(subjects[1])
#math
```
#### **Add**

#### **append**

language-python

```
life=[]
life.append('partner')
print(life[0])
#partner
```
#### **Insert**

```
life=['partner','work']
life.insert(2,'belief')
print(life)
#['partner', 'work', 'belief']
language-python
```
#### **Remove**

**Del**

```
life=['partner','work']
del life[1]
print(life)
#['partner']
```
#### **Pop()**

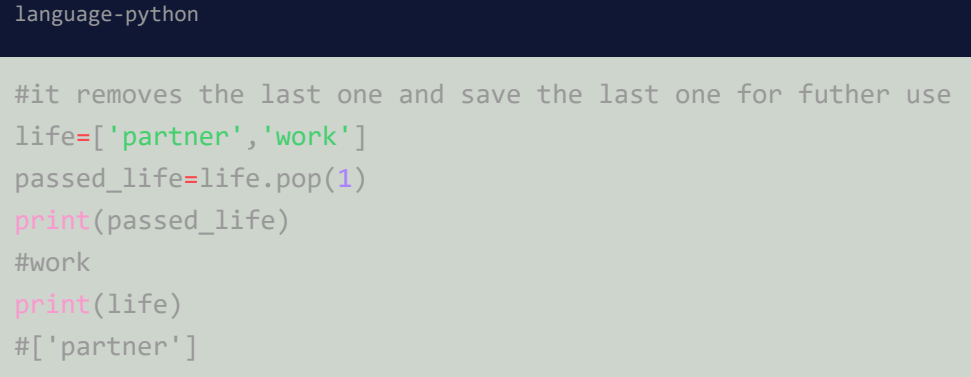

#### **Remove value**

```
money=['rmb','dollar','ruby','pounds']
history_money='pounds'
money.remove(history_money)
print(f"{history_money} has become history")
#pounds has become history
language-python
```
### **Organizing list**

#### **Sorting**

```
# sorting alphabetically
scientist=['newton', 'eisnstein', 'boer']
scientist.sort()
print(scientist)
#['boer', 'eisnstein', 'newton']
# reversed alphabetically 
language-python
```

```
scientist.sort(reverse=True)
print(scientist)
#['newton', 'eisnstein', 'boer']
# temporarily sorting
print(sorted(scientist))
#['boer', 'eisnstein', 'newton']
print(scientist)
#['newton', 'eisnstein', 'boer']
# temporarily reversed alphabetical
cities = ['paris', 'beijing', 'tokyo', 'shanghai']
print(sorted(cities, reverse=True))
```

```
# ['tokyo', 'shanghai', 'paris', 'beijing']
```

```
# reverse order
list_1=['1','3,','2','4']
list_1.reverse()
print(list_1)
#['4', '2', '3,', '1']
```
#### **Length**

language-python

```
# find the length, useful in many games
list_1=['1','3,','2','4']
len(list_1)
#4
```